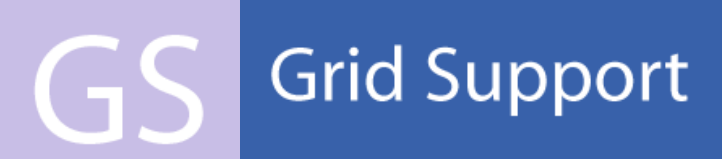

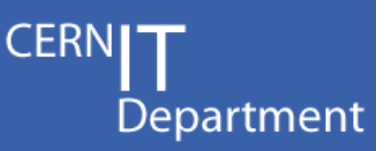

## **FTS Monitoring**

**Ricardo Rocha**

**WLCG 2008 Data 2008 Data-Taking Readiness Planning Workshop Taking** 14<sup>th</sup> November 2008

CERN IT Department CH-1211 Geneva 23 Switzerland**www.cern.ch/it**

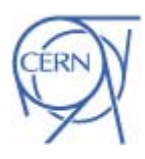

## FTS Dashboard Summary

- •Work done by Alexander Uzhinskiy and Andrey Nechaevskiy
- •Built using the dashboard framework
- •Requires SLC4 FTS
- •• Different use cases for different people
	- Site administrators / operators
		- Channel settings, real time activity, summaries of errors, …
	- Grid and VO managers
		- Historic data (daily, weekly, monthly, ...) on channels and site activity
- • Tight integration with the other FTS components
	- Extension to the existing database backend (but not touching any of the existing objects)<br>Pelving on the existing
	- Relying on the existing error classification when generating summaries
- <u>https://twiki.cern.ch/twiki/bin/view/EGEE/FTSErrorClassification</u><br>● Elexibility allowing creation of new monitoring *objects* 
	- Flexibility allowing creation of new monitoring *objects*

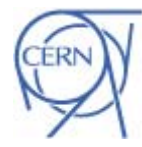

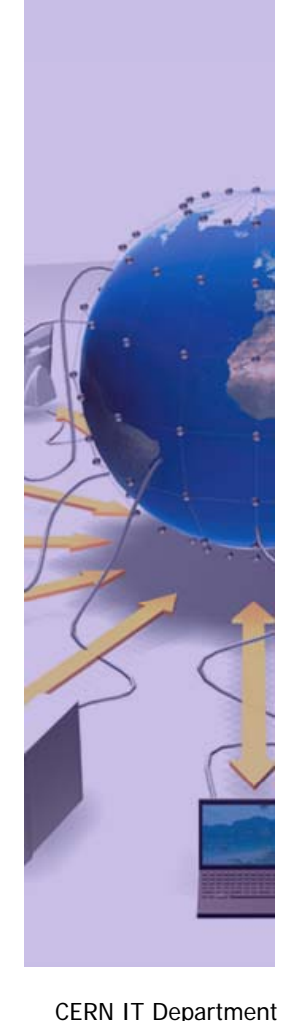

CH-1211 Genève 23**Switzerland** 

**www.cern.ch/it**

# Available Data

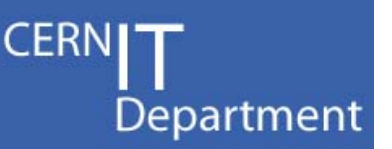

- • Activity Summaries
	- Per source site, destination site, VO
	- Throughput, number of files transferred, average retries, …
- • Activity Snapshots
	- Real time view channel activity, queues, file states, …
- • Error Summaries, by:
	- Scope: Source, Destination, Transfer
	- Category: File Exists, No space left, GridFTP error, …
	- Phase: Allocation, Preparation, Transfer
	- Message: Pattern matching (400 and growing…)
- • Channel Settings
	- Same as the glite-transfer-\* command line but in a nice web interface
- •**• Agent Status**

Automated Reports

CERN IT Department CH-1211 Genève 23 **Switzerland www.cern.ch/it**

•

Internet

Services

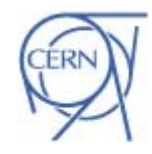

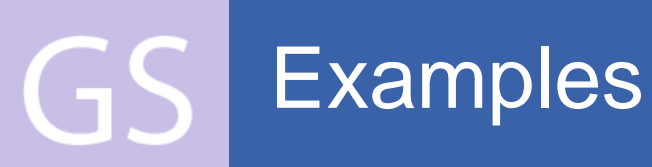

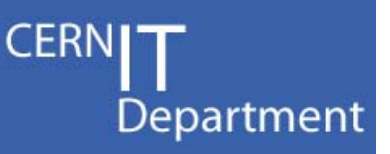

### **Multiple Filters**

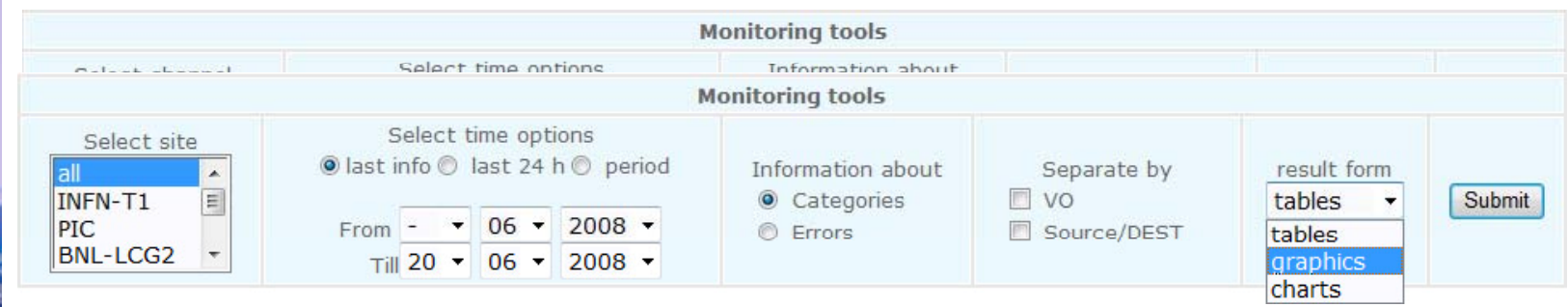

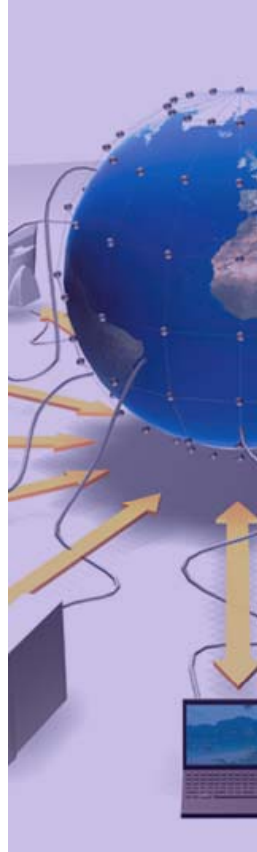

**CERN IT Department** CH-1211 Genève 23 Switzerland www.cern.ch/it

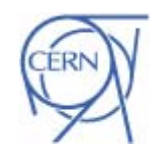

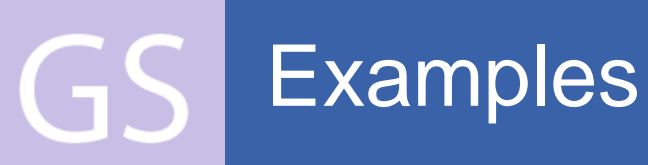

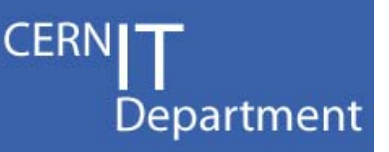

#### **Multiple Filters**

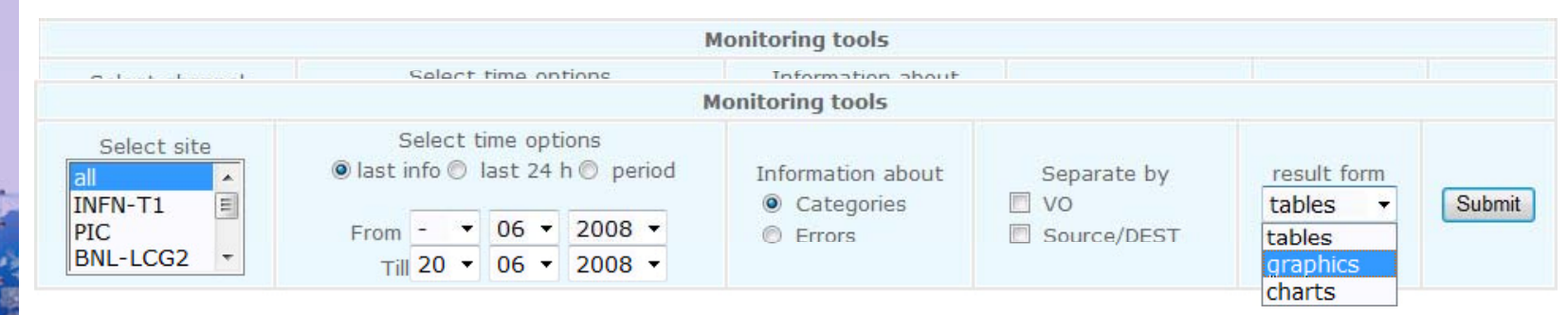

#### **Multiple Visualization Options**

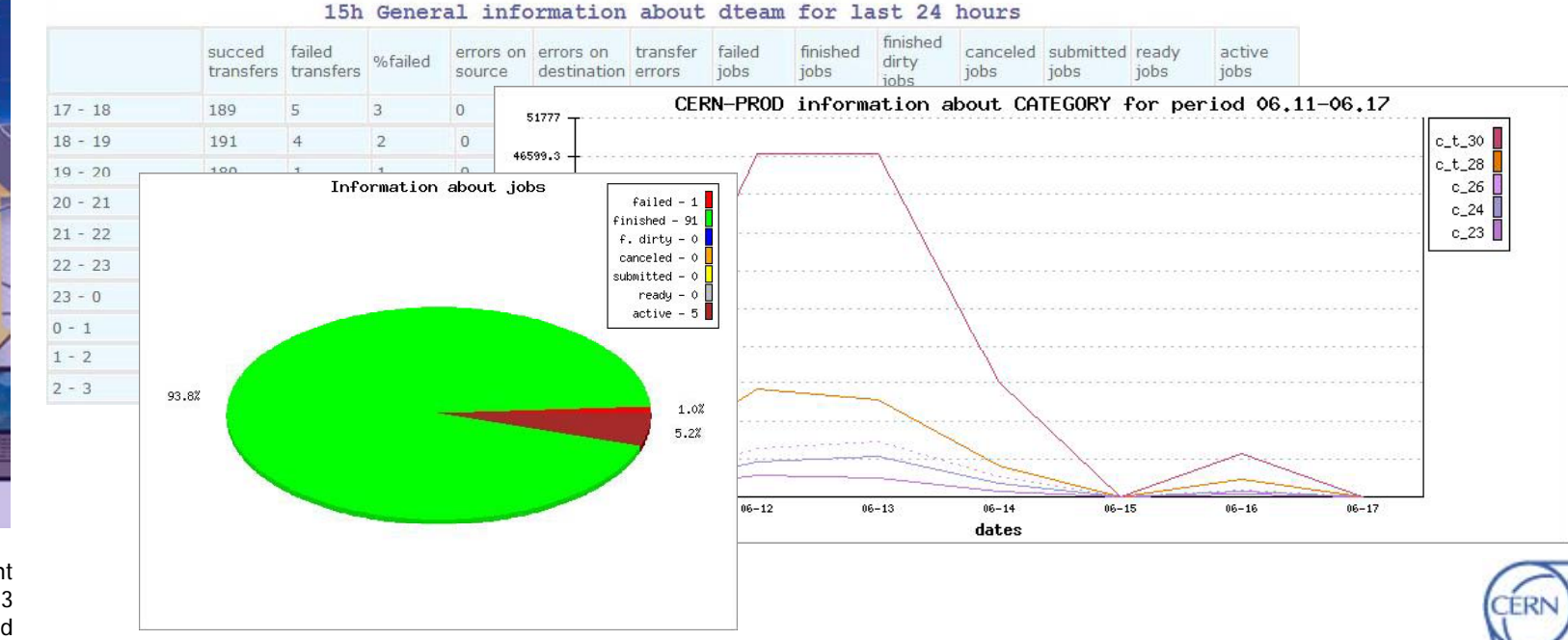

CERN IT Department CH-1211 Genève 23 Switzerland**www.cern.ch/it**

Internet

Services

**Examples** GS.

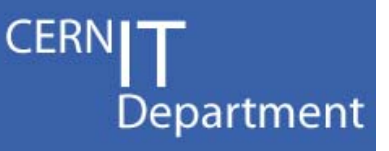

#### **Statistics Tools**

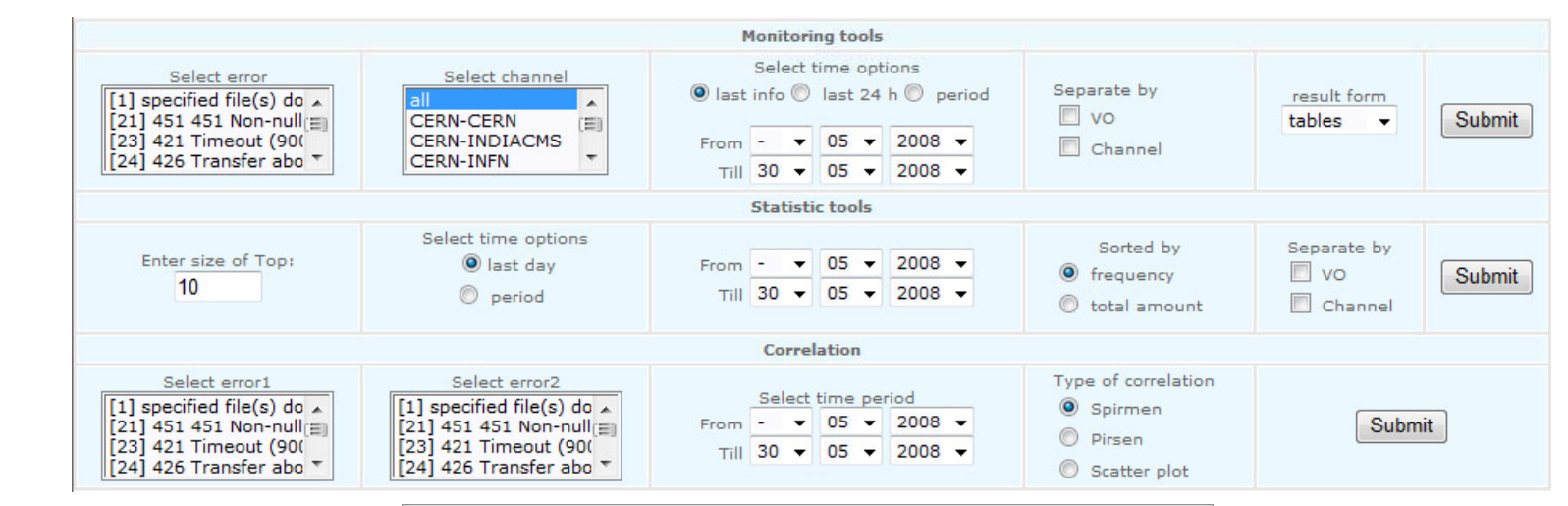

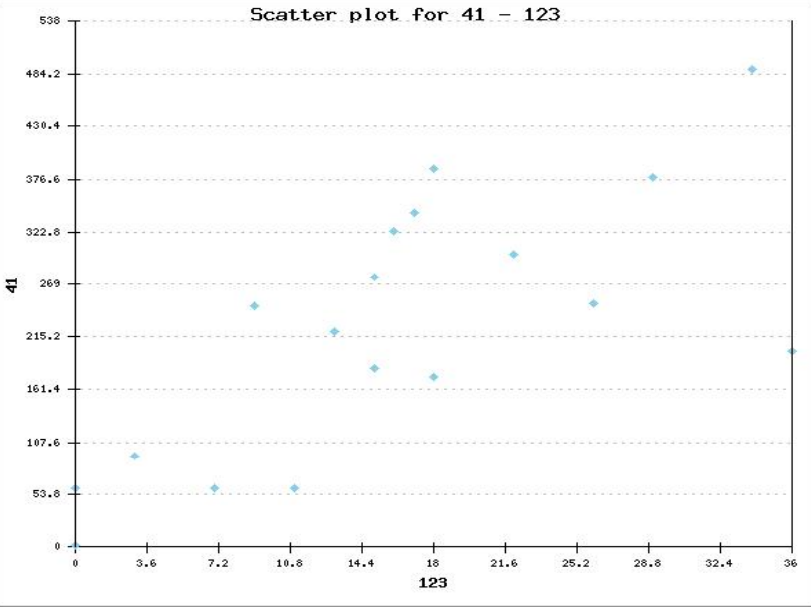

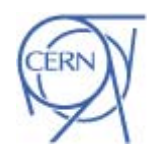

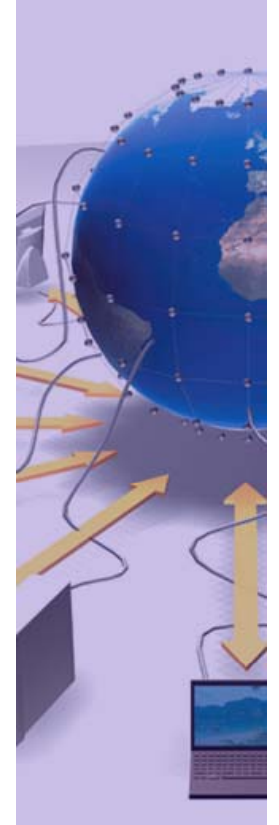

**CERN IT Department** CH-1211 Genève 23 Switzerland www.cern.ch/it

#### Deployment GS

**SOAP**

**CLI API**

**TOMCAT**

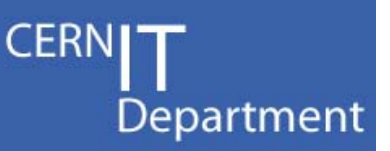

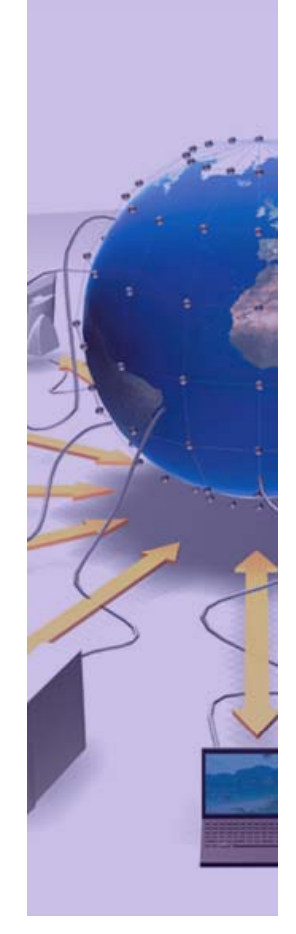

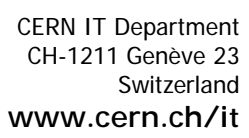

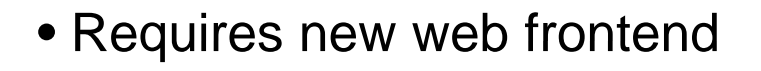

- Apache 2 + mod\_python + mod\_ssl
- HTTP / REST interface
- HTML, CSV, XML, …

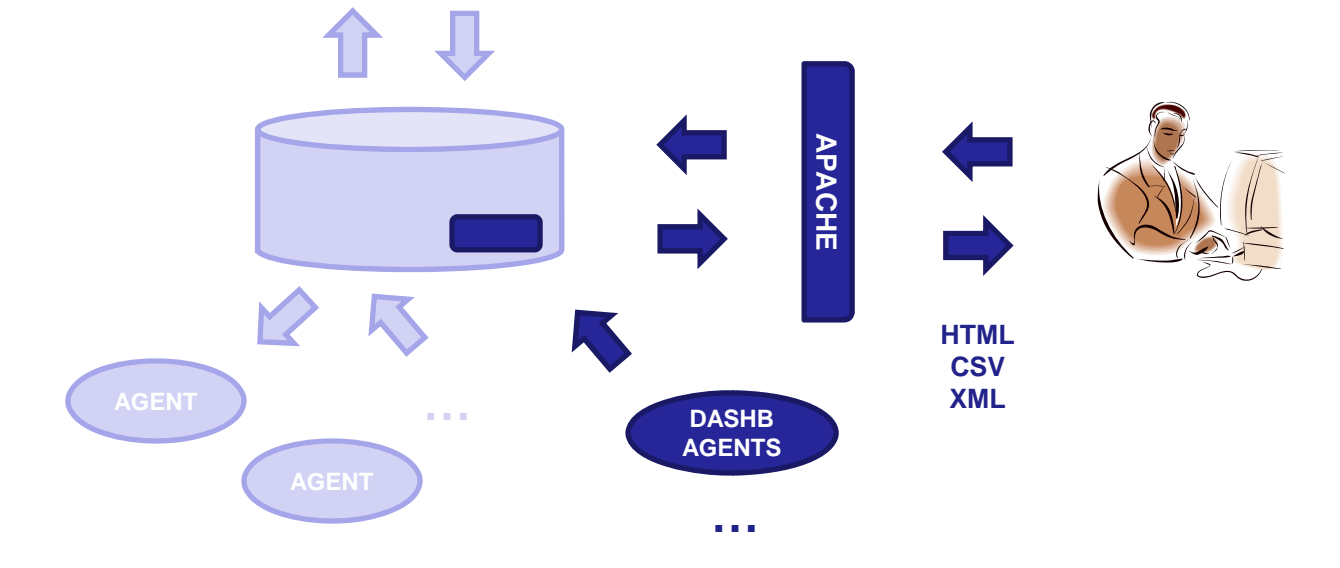

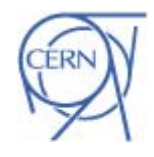

## Planning

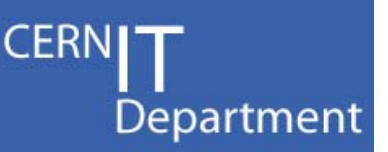

- •Application tested in the FTS pilot instance
- • Next steps
	- $-$  1) Finish Packaging
		- SLC4 RPMs are available
		- •Integrate with package configuration tools (quattor, yaim)
		- It will be a module of the FTM node
	- 2) Deployment at CERN
		- $\bullet$ Implement missing features, fix bugs, re-pilot
		- •Then deploy at the CERN production instance
	- 3) Rollout to Tier1s

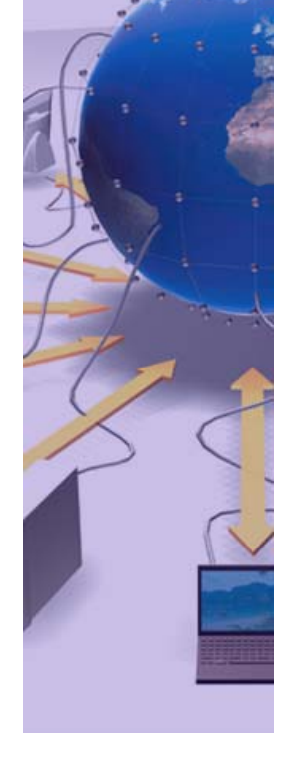

CERN IT Department CH-1211 Genève 23 **Switzerland www.cern.ch/it**

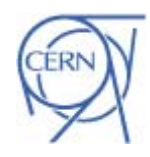

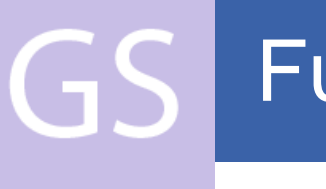

## Future

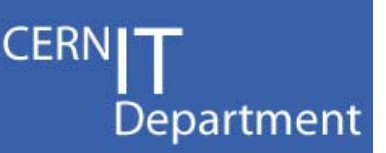

- • Expand usage of monitoring data
	- $-$  By making it available to other tools
- • Channel / site activity messages put into the MSG system, available for subscription
- • First use case: an overview of all WLCG data movement activity
	- Collection of summary data from all FTS instances (subscription to all monitoring messages)
	- GridMap (or other visualization widgets like google earth?) on top, linking back to local dashboards

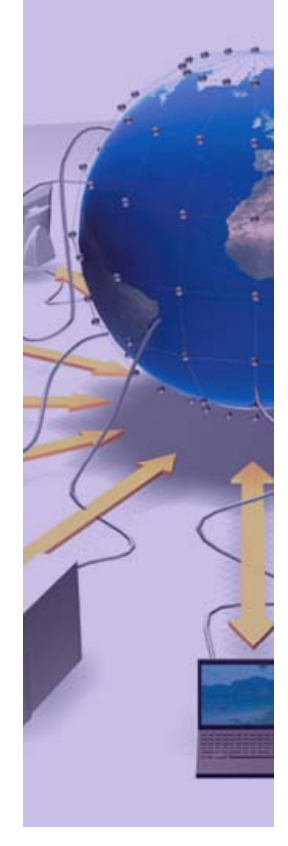

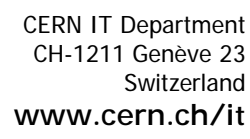

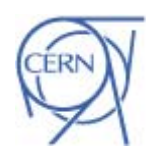